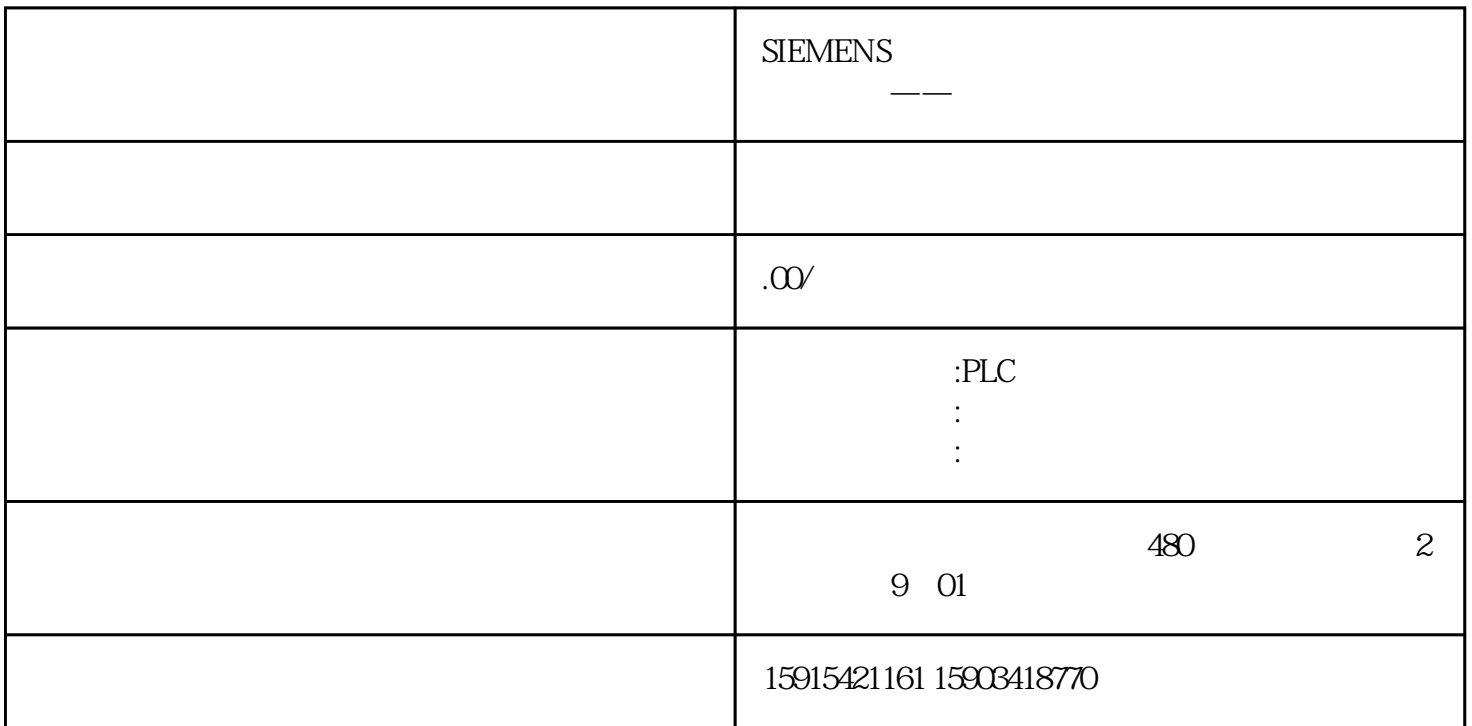

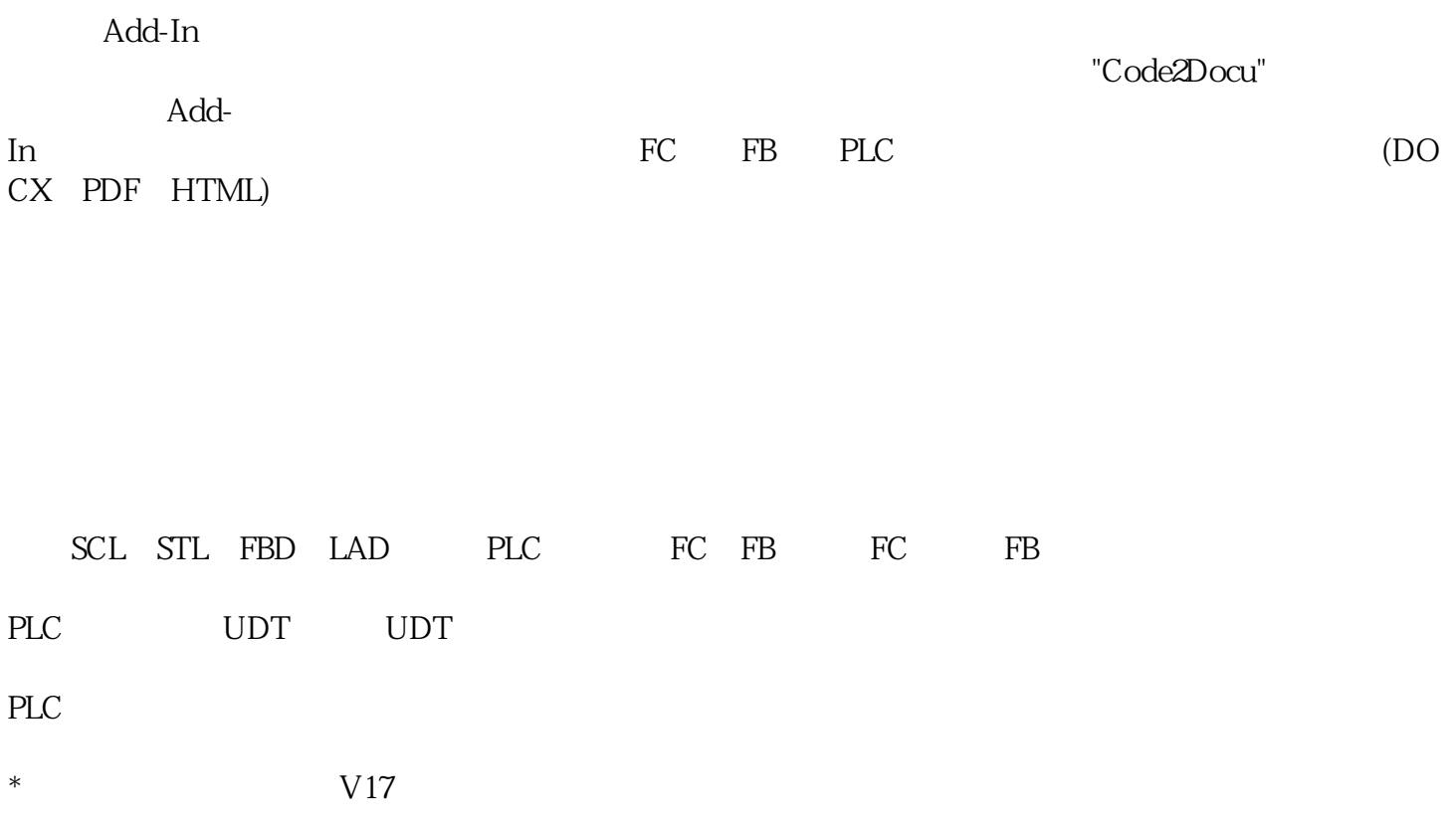

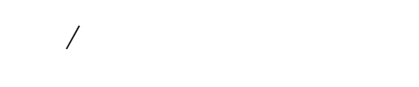

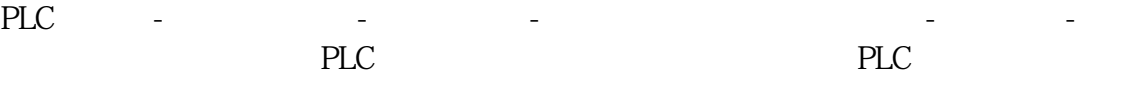

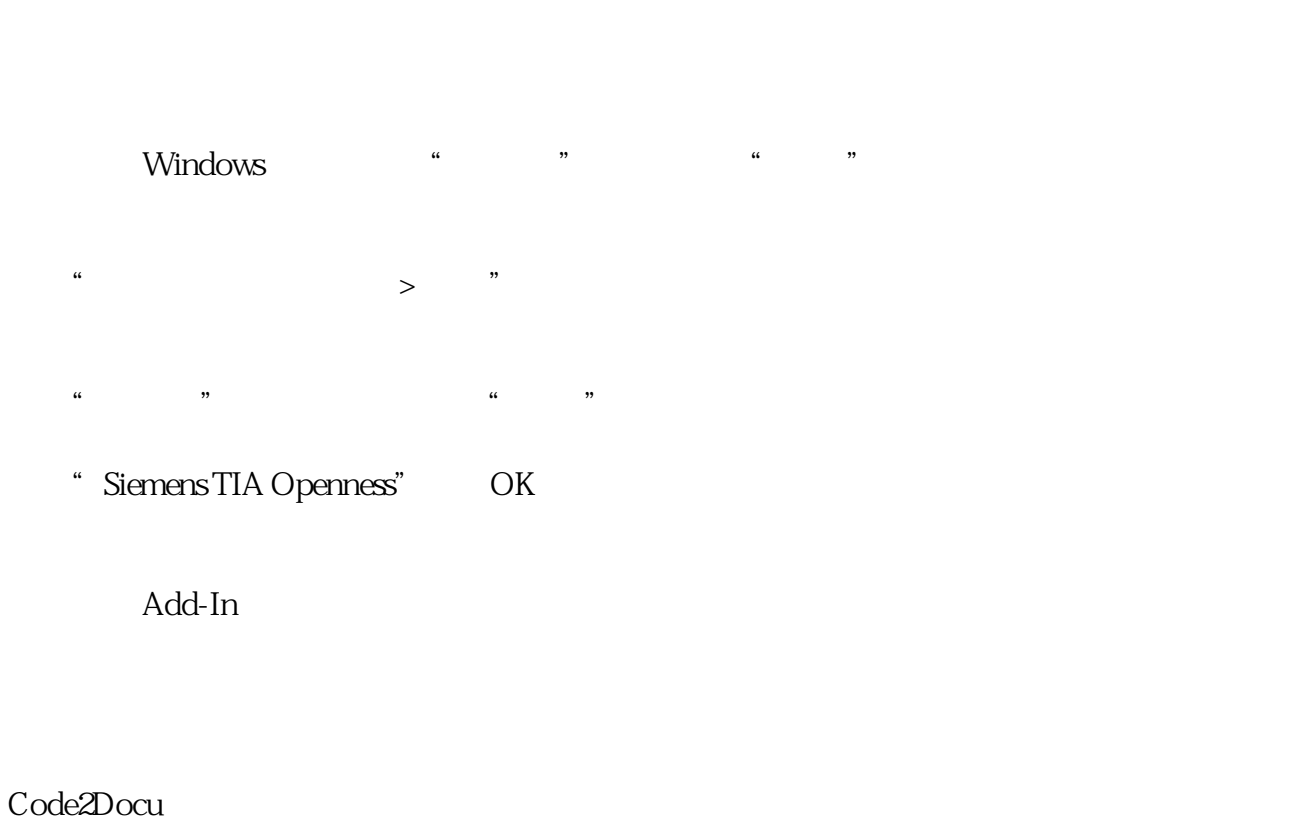

Code2Docu

Code2Docu

 $\text{Code2Docu}\qquad \qquad \text{See}\qquad \qquad \text{Add-In}$ 

Code2Docu

Demo $\Gamma$ "LCode2Docu\_Description" extends to the contract of the contract of the contract of the contract of the contract of the contract of the contract of the contract of the contract of the contract of the contract of the contra

scription

\*该块是必须填写的,且需要拖拽至要生成文档的文件夹下(建议直接拖拽示例项目中的LCode2Docu\_De

DOCX, PDF, HTML